## **HD - Header Definition**

With this session parameter, you define which default text is to be used when

- $\bullet$  the field is output with a DISPLAY statement;
- $\bullet$  an equal sign (=) is placed immediately before the field in a WRITE or INPUT statement.

This parameter can be specified

- at field/element level in a DEFINE DATA statement; see the sections *View Definition* and *EM, HD, PM Parameters for Field/Variable*;
- in the Miscellaneous field of the Data Area Editor (see *Columns in the Editing Area*);
- in the SYSDDM utility (see *Specifying Extended Field Attributes*).

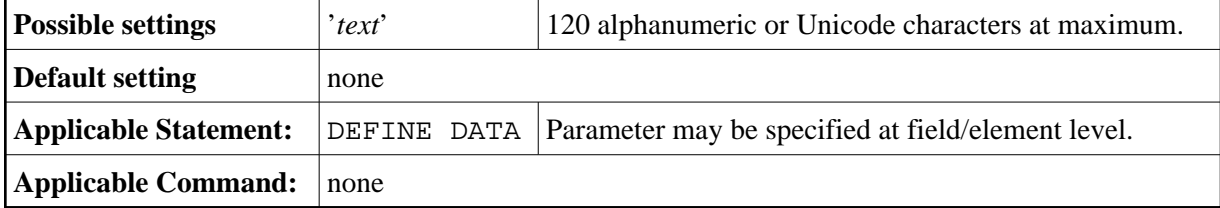